## **СТЕГАНОГРАФИЧЕСКОЕ СКРЫТИЕ ПРОТЯЖЕННЫХ КОММУНКАЦИЙ НА СПУТНИКОВЫХ СНИМКАХ**

студент 3 курса, 5КБ группы Лашкин А. А. Научный руководитель - канд. техн. наук Садов В. С. Белорусский государственный университет Минск, Беларусь

В настоящее время цифровые спутниковые снимки не являются чем-то сверхъестественным и используются в различных целях:

-ориентация на местности,

-анализ метеорологических и гидрометеорологических данных,

- слежение за посевами в сельском хозяйстве,

- и многое другое.

Однако, не все объекты, на спутниковых снимках, могут находится в открытом доступе. Согласно Постановлению Совета Министров Республики Беларусь от 12 августа 2014 г. № 783 «О служебной информации ограниченного распространения и информации, содержащей коммерческую тайну» сформулирован строго регламентируется перечень сведений относящихся к служебной информации ограниченного распространения, в применении к спутниковым снимкам и спутниковым картам.

 К таким сведениям относятся, в том числе, характеристики и расположение на местности объектов протяженного характера, таких как [1]:

- инфраструктура органов пограничной службы,

- привязка на генеральном плане местности схем отводов нефтепроводов и газопроводов, питающих электростанции,

- схемы энергетики регионов и объединенных энергосистем и их развития,

- схемы внешнего электроснабжения электрифицируемой железной дороги (существующие, проектируемые и планируемые на перспективу),

 - сведения о подземных антеннах, телеграфировании, телефонировании через землю, сверхбыстродействующей, медленнодействующей и сверхдлинноволновой связи,

 - плановые координаты геодезических пунктов, определенные с точностью 50 метров и точнее.

90

Таким образом, такая информация нуждается в строгом режиме хранения и, в тоже время, должна быть предусмотрена возможность ее использования в практической деятельности, как в стационарных так и мобильных условиях.

Оптимальным вариантом обеспечения требуемого режима обращения с подобной информацией является компьютерная стеганография. Использование обеспечить стеганографии позволяет He только требуемую степень информационной безопасности хранения конфиденциальной информации в компьютерных базах данных, но и ее защиту от несанкционированных пользователей при передаче даже по открытым каналам связи.

Спутниковые данные приходящие на аппаратуру приема не имеют какогото формата представления, и перед использованием их необходимо обработать и привести к одному из существующих форматов для удобного и простого взаимодействия с ними. Исходя из международной классификации уровней обработки и представления данных дистанционного зондирования земли (ДЗЗ) можно выделить следующие форматы представления спутниковых данных:

- RAW, TIFF – включает радиометрическую коррекцию искажений. Может включать геометрическую коррекцию систематических ошибок датчиков сканирующей системы.

- GeoTIFF - включает в себя все преобразования предыдущих форматов, а также изображения приведены к стандартной картографической проекции [2].

В зависимости от аппаратуры съемки на спутнике и методов обработки спутниковые снимки спутниковых данных **MOTVT** иметь различное пространственное разрешение (величина, характеризующая размер наименьших объектов, различимых на изображении) [3]. На данный момент не существует унифицированной классификации типов спутниковых снимков  $\Pi{\rm O}$ ИХ пространственным разрешениям, ПОЭТОМУ ниже приведена условная классификация снимков по их пространственным изображениям (рисунок 1).

91

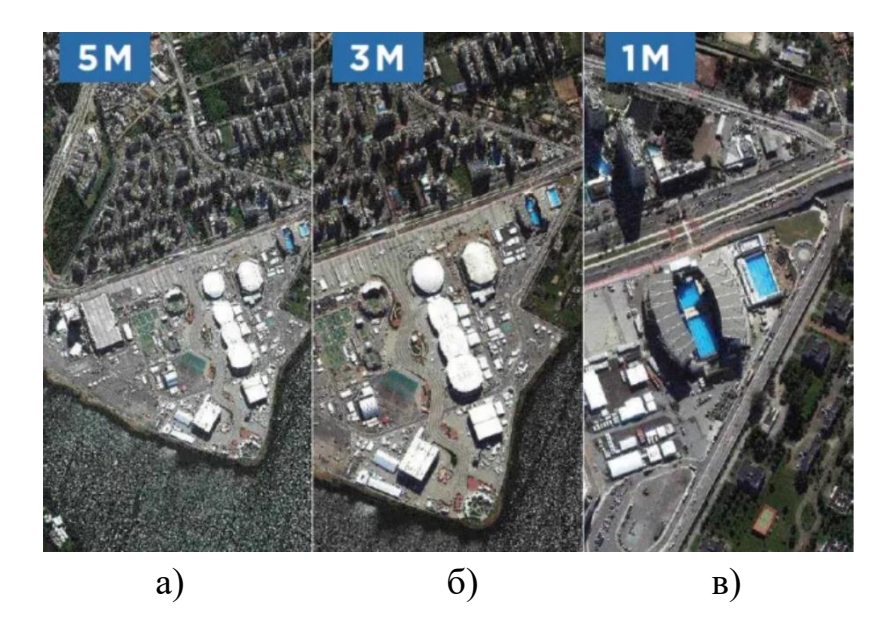

Рисунок 1. – Спутниковые снимки с низким (а), средним (б) и высоким (в) пространственными разрешениями

Космическая съемка с низким пространственным разрешением (до 15 м) используется для наблюдения за метеорологической обстановкой, мониторингом глобальных процессов на Земле, глобального экологического мониторинга, контроля чрезвычайных ситуаций и др. (рисунок 1.а)

Космическая съемка со средним пространственным разрешением  $(15 - 1)$ м) используется для мониторинга состояния сельскохозяйственных культур, поиска полезных ископаемых, мониторинга мелких и средних водоемов и др. (рисунок 1.б)

Космическая съемка с высоким пространственным разрешением (свыше 1 м) используется для создания и обновления топографических и специальных карт, создания цифровых моделей рельефа, инвентаризации и контроля строительства объектов инфраструктуры, транспортировки и добычи нефти и газа и др. (рисунок 1.в) [4].

В данной работе будут использоваться спутниковые снимки с высоким пространственным разрешением.

**Алгоритм встраивания файла с координатами в спутниковый снимок.**  Первоначально необходимо для каждой отдельной группы линий коммуникации определить основные виды узлов, использующихся на данном участке, и присвоить каждому свой номер, для того, чтобы отобразить узлы на снимке наиболее информативно (рисунок 2 а,б).

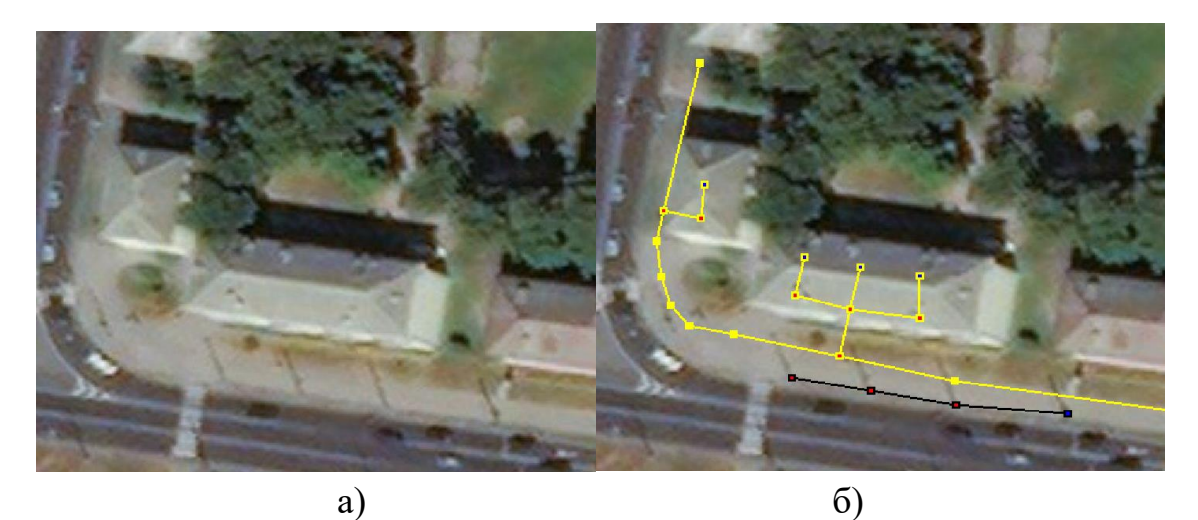

Рисунок 2. – Исходный спутниковый снимок (а) и с нанесенными линиями коммуникации (б)

Сформированный файл с координатами узлов коммуникаций, разделяют на группы по типу коммуникации и каждому узлу присваивается номер, соответствующий виду этого узла. В начале файла, также записываются размеры спутникового снимка в пикселях, для более удобной работы программы.

Также, для работы непосредственно с узлами и линиями коммуникаций необходимо к встраиваемым данным добавить:

- изображения узлов коммуникаций и их схемы,

текстовые данные с инструкциями по ремонту и эксплуатации, пояснениями относительно отображенных на снимке объектов.

Предполагаемый занимаемый объем встраиваемых данных можно рассчитать, как сумму всех входящих в него файлов. В сумме, данные встраиваемые в спутниковый снимок размером 1000\*1000 пикселей и объемом примерно 3.5 мБ, могут занимать около 250 кБ.

Например, информация, характеризующая скрываемый протяженный объект, может быть представлена следующим образом (рисунок 3).

93

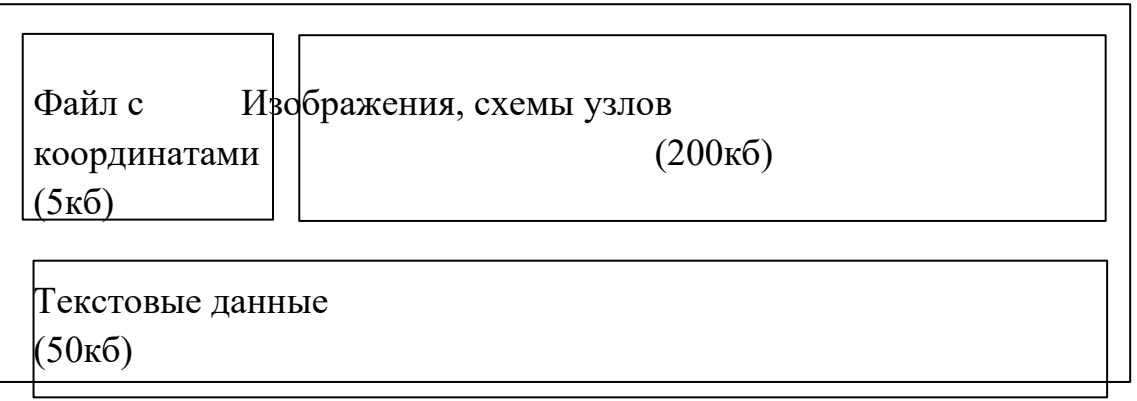

Рисунок 3. - Схематичное изображение данных встраиваемых в спутниковый снимок.

Однако стоит понимать, что нецелесообразно последовательно встраивать блоки данных, т.к. любой простейший алгоритм стеганоанализа может распознать и извлечь встроенные данные. Исходя из этих соображений, при выборе блока для встраивания стоит использовать генераторы псевдослучайных чисел.

После того, как сформирован файл с информацией об объекте его необходимо встроить в само изображение. Исходя из размеров получившегося файла координат, можно сказать, что оптимальным методом встраивания является метод Жао - Коха, потому, что он имеет ряд преимуществ по сравнению с другими алгоритмами:

- высокая стеганостойкость к атакам на сжатие,

возможность выбора размера блока кодирования для увеличения пропускной способности,

- возможность выбора не двух, а трех коэффициентов дискретного  $(AKII),$ преобразования косинусного ДЛЯ меньшей заметности стеганографической модификации исходного контейнера.

Сам алгоритм заключается в разбиении изображения на блоки (обычно 8х8 пикселей), после чего к каждому блоку применяется ДКП, в результате получим матрицу 8x8 коэффициентов ДКП, которые мы обозначим  $\Omega_h(\nu, v)$ , где b – номер блока, а  $(\nu, \nu)$  - заданная позиция выбранного коэффициента в этом блоке. Каждый блок предназначен для скрытия 1 бита информации.

Для встраивания бита «0» информации необходимо, чтобы разница абсолютных значений выбранных коэффициентов ДКП превышала некоторую

положительную величину, а для передачи бита «1» эта разница должна быть меньше некоторой отрицательной величины:

$$
\left\{ \left| \Omega_b(v_1, v_1) \right| - \left| \Omega_b(v_2, v_2) \right| > P, \text{ при } m_b = 0 \\ \left( \left| \Omega_b(v_1, v_1) \right| - \left| \Omega_b(v_2, v_2) \right| < P, \text{ при } m_b = 1 \right. \right\} \tag{1}
$$

В результате встраивания информации исходное картографическое изображение искажается за счет внесения изменения в коэффициенты ДКП.

Для меньшей заметности искажений данные целесообразно встраивать в менее монотонные участки изображения.

Извлечение данных осуществляется в обратном порядке. Для этого необходимо иметь ключ, включающий в себя номера блоков где встроены биты информации и координаты коэффициентов ДКП [5].

После стеганографических модификаций спутниковый снимок можно использовать даже в открытом санкционированом доступе.

## *Литература*

1. Национальный правовой Интернет-портал Республики Беларусь [Электронный ресурс]. – Режим доступа: https://pravo.by/document/?guid=3871&p0=C21400783&p1=1. – Дата доступа: 16.02.2023.

2. Беленов, А.В. Стандартные уровни обработки и форматы представления данных ДЗЗ из космоса. Мировой опыт / А.В. Беленов// Геоматика.- №4. 2009.

3. Wikipedia [Электронный ресурс]. – Режим доступа: https://ru.wikipedia.org/wiki/Разрешение (компьютерная графика) 20.02.2023.

4. Виды космичесской съемки [Электронный ресурс]. – Режим доступа: <https://innoter.com/articles/vidy-kosmicheskoy-semki/> 20.02.2023.

5. Садов, В.С. Компьютерная стеганография / В.С. Садов. – Минск : РИВШ,  $2014. - 172$  c.